## Tutorial - Criar um projeto no Code Warrior com Process Expert para o MC9S08AC60CFU

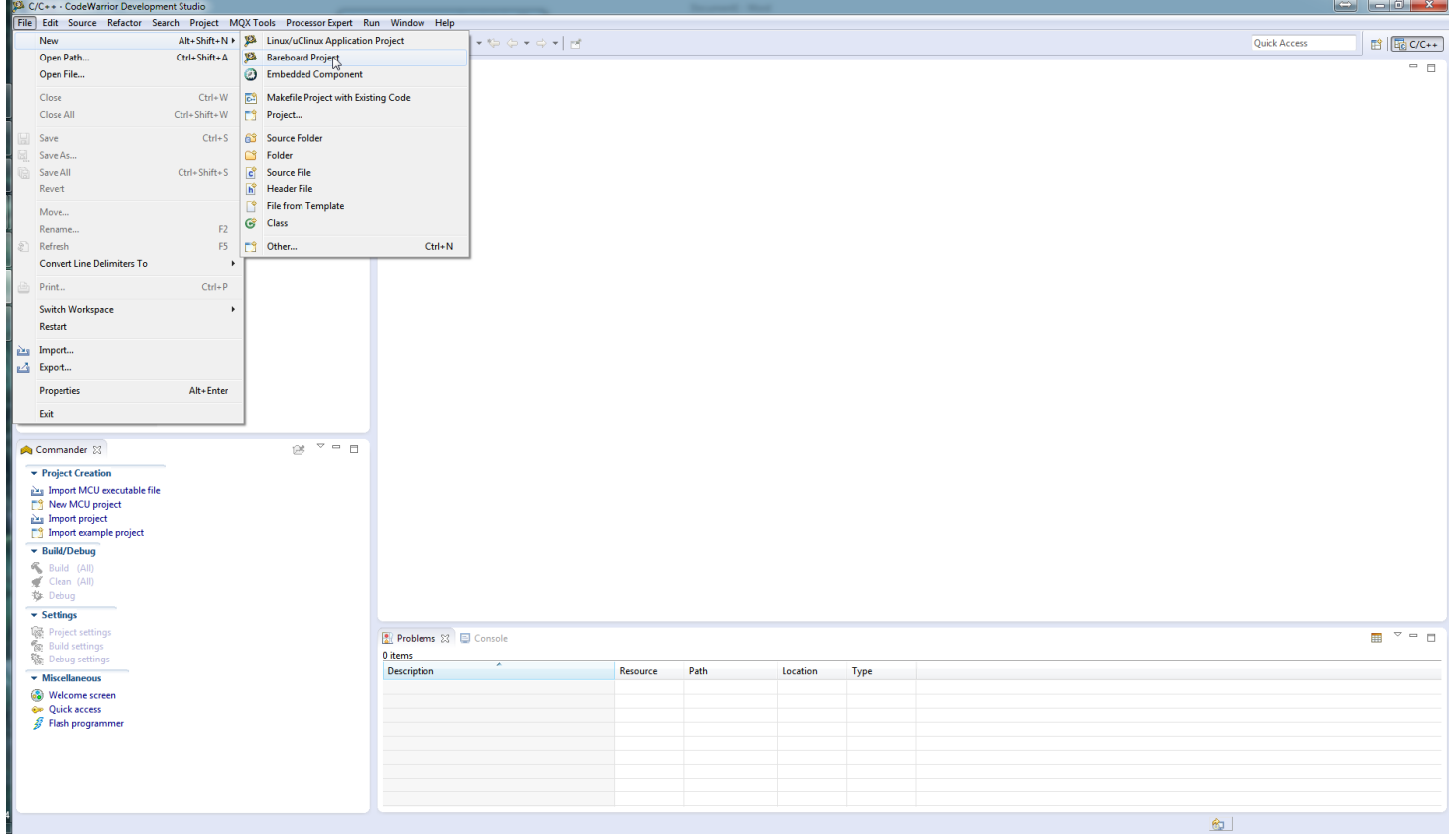

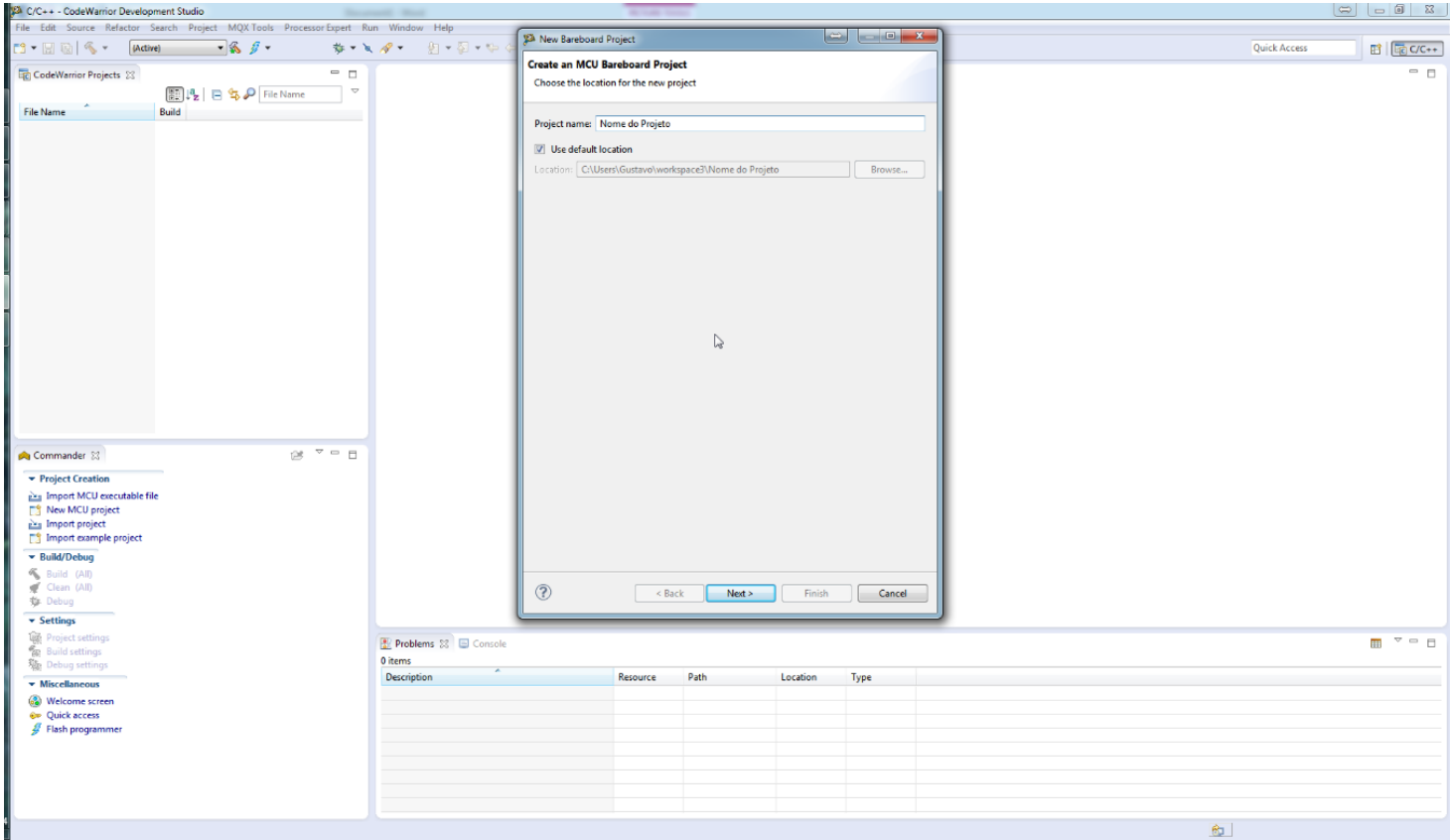

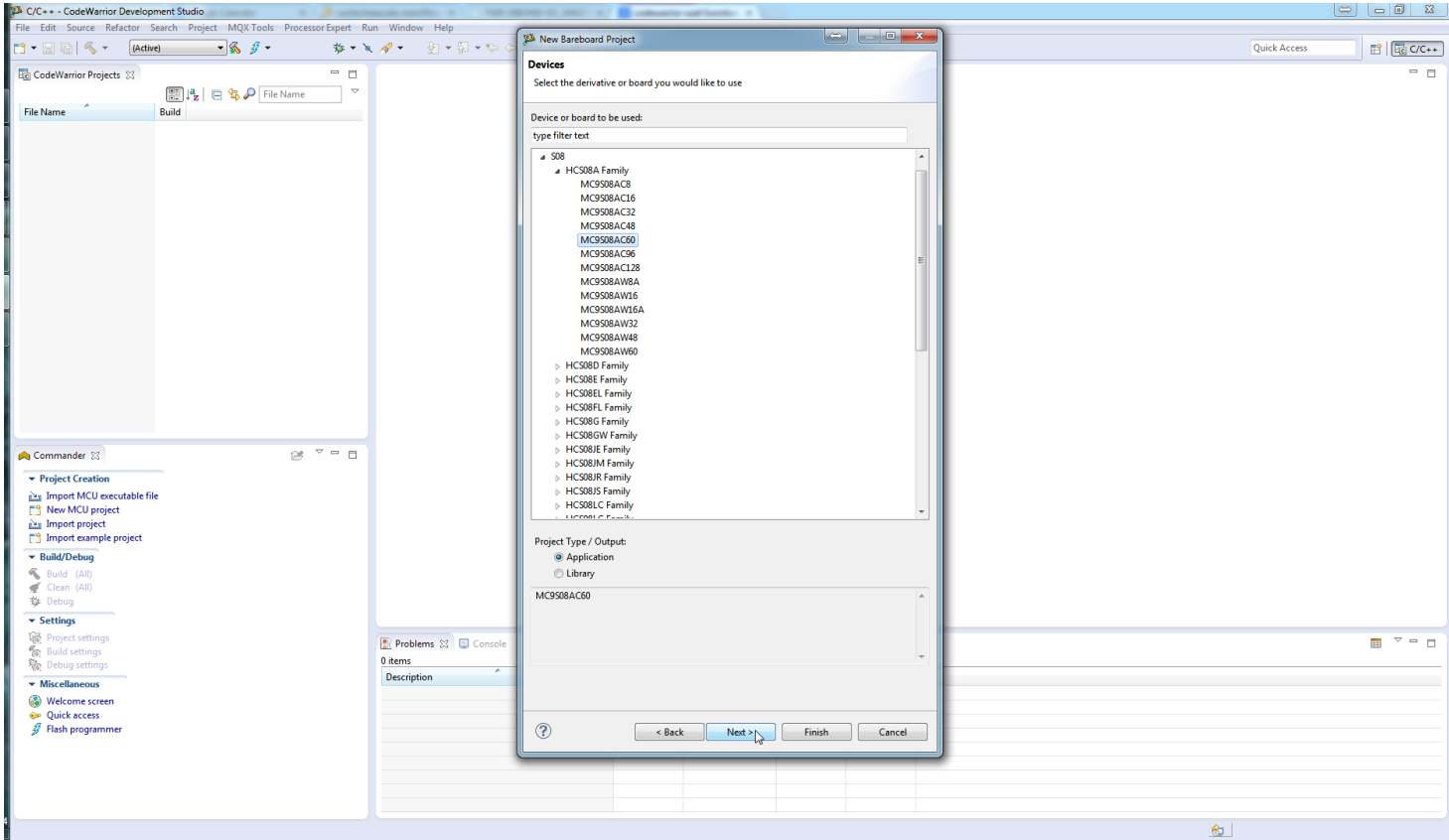

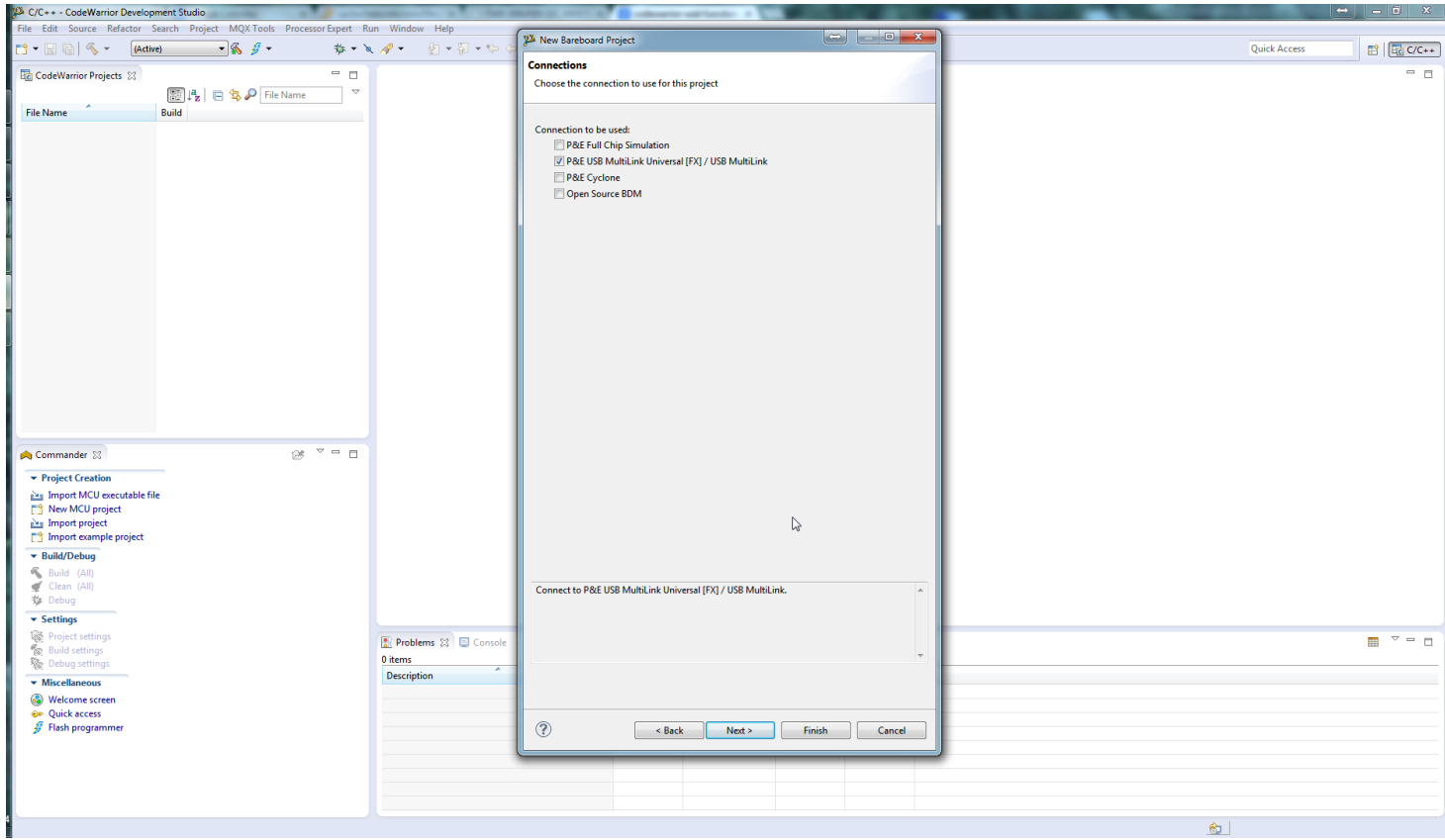

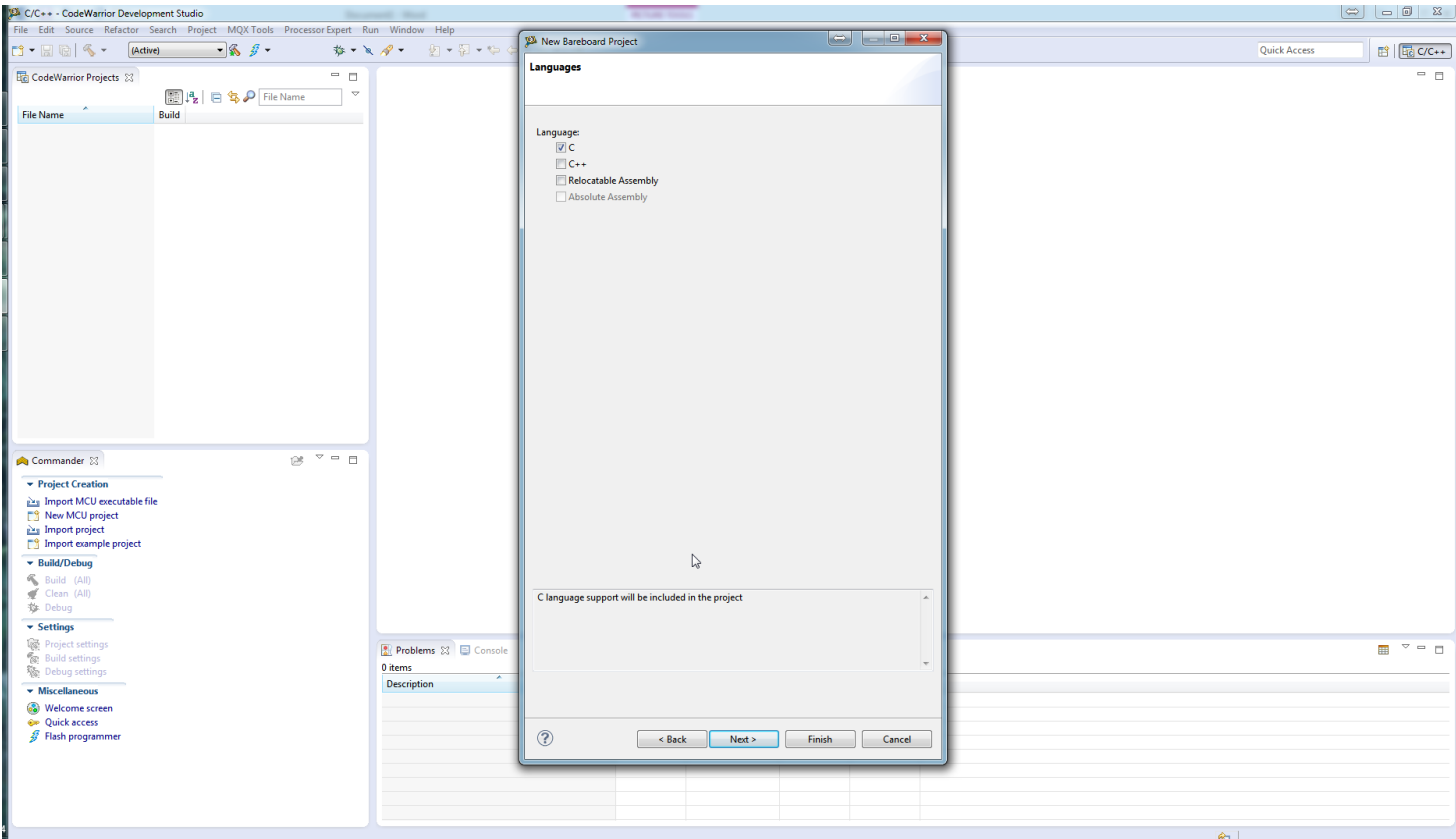

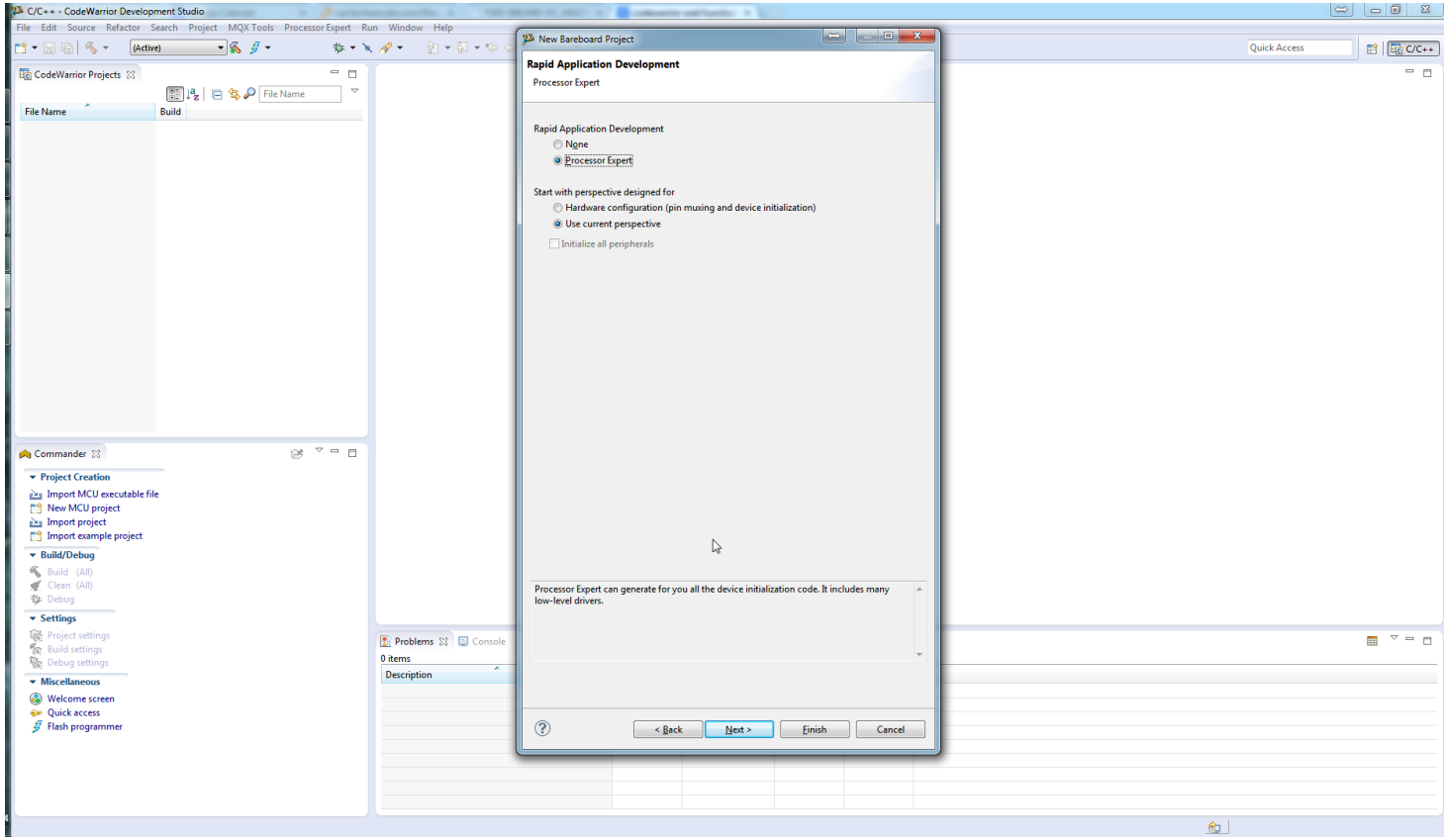

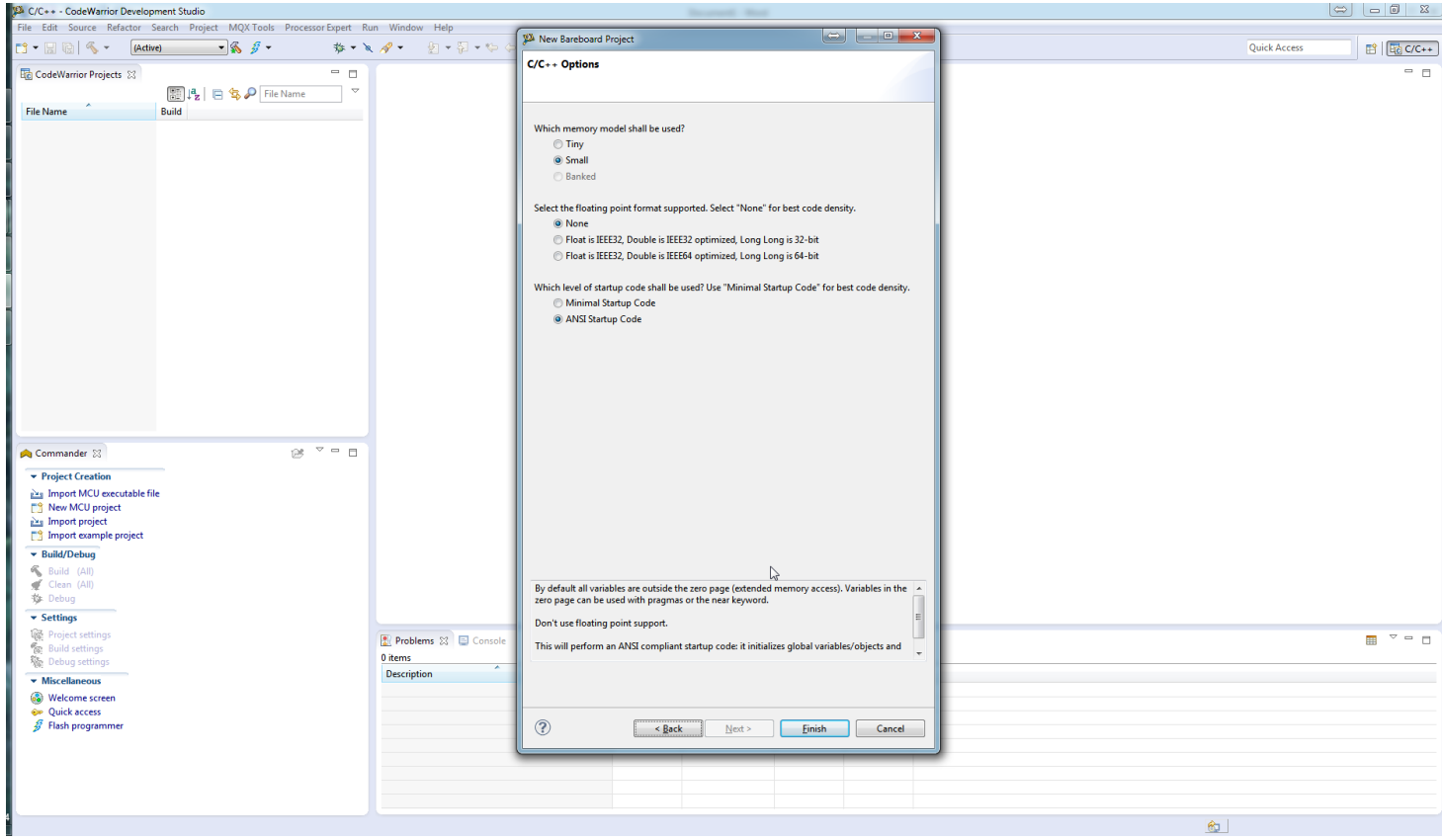

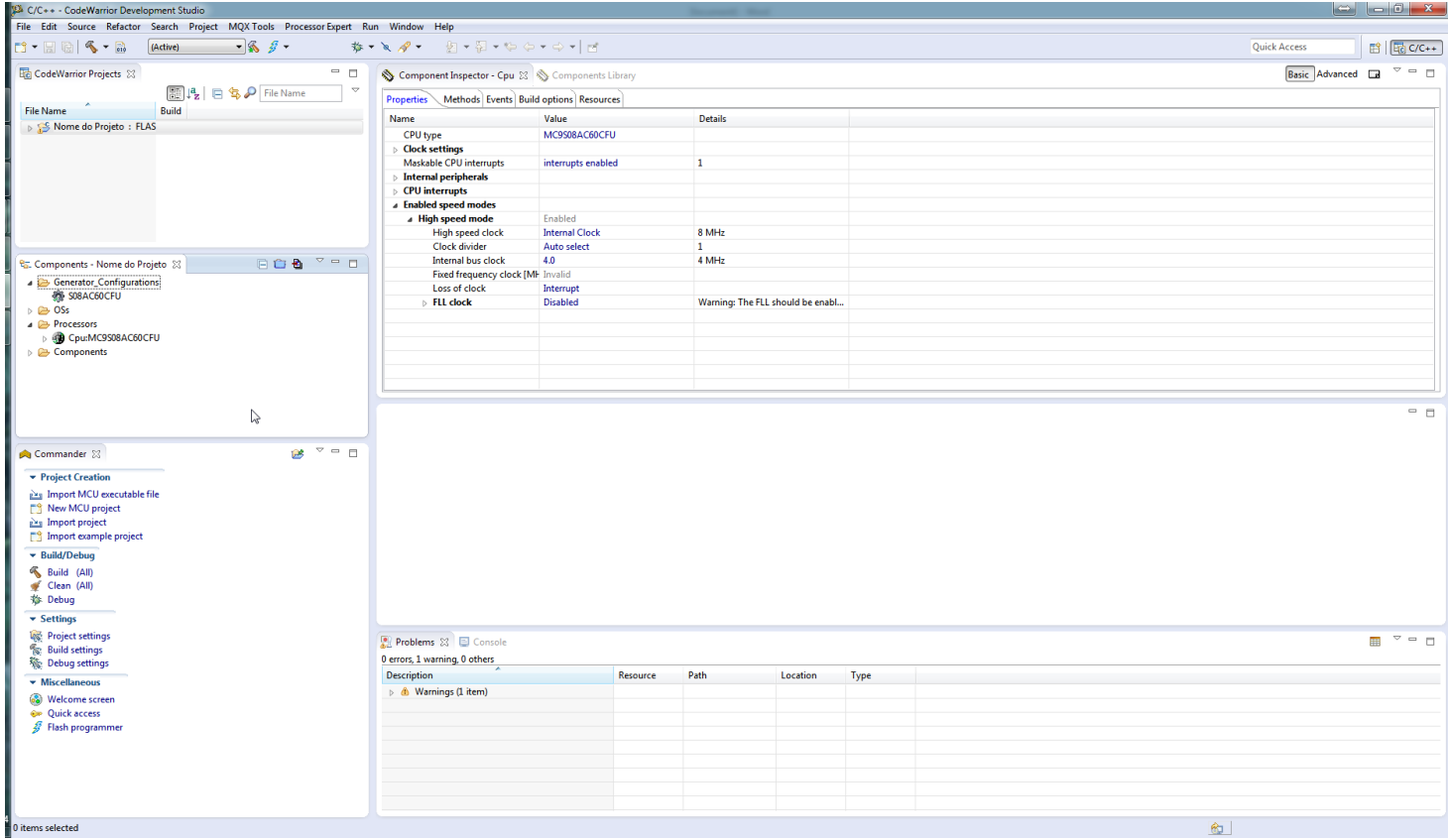